## **How To Determine The Stream Number of Your Source**

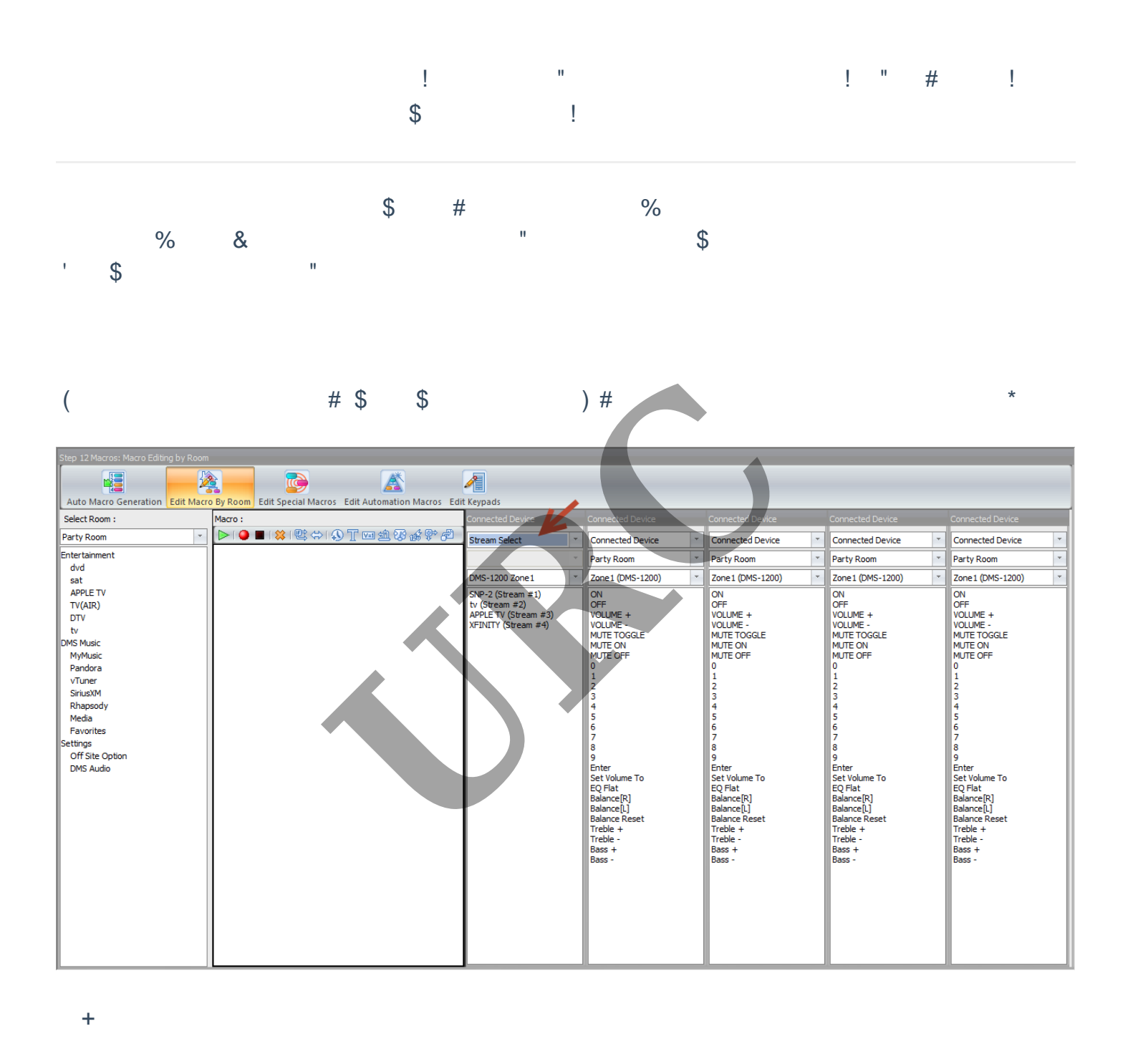

 $)$ \$ \$  $\mathcal{S}$ .  $\frac{9}{4}$  $\overline{1}$  $\mathbf{I}$